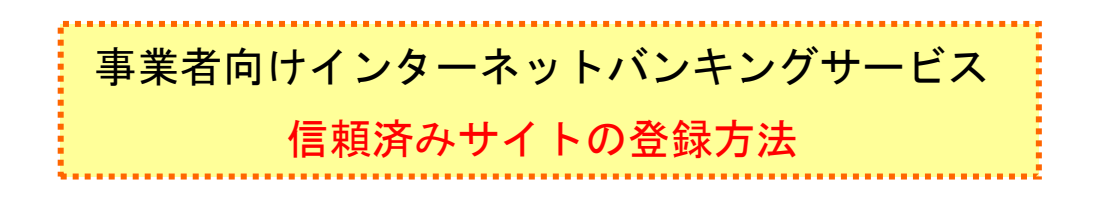

ここでは、例として Internet Explorer 8.x (IE 8.x) の場合の手順を記載しています。

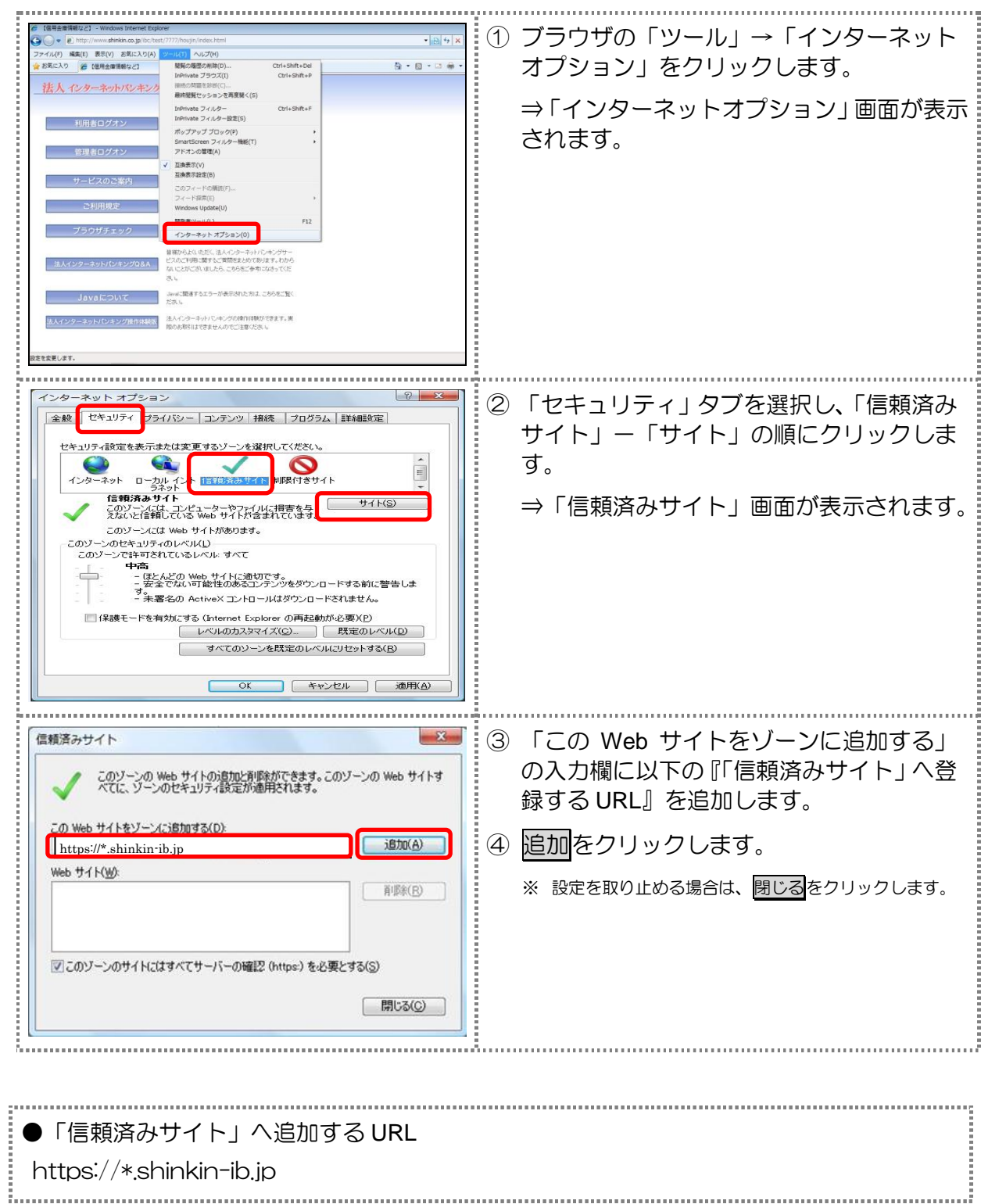

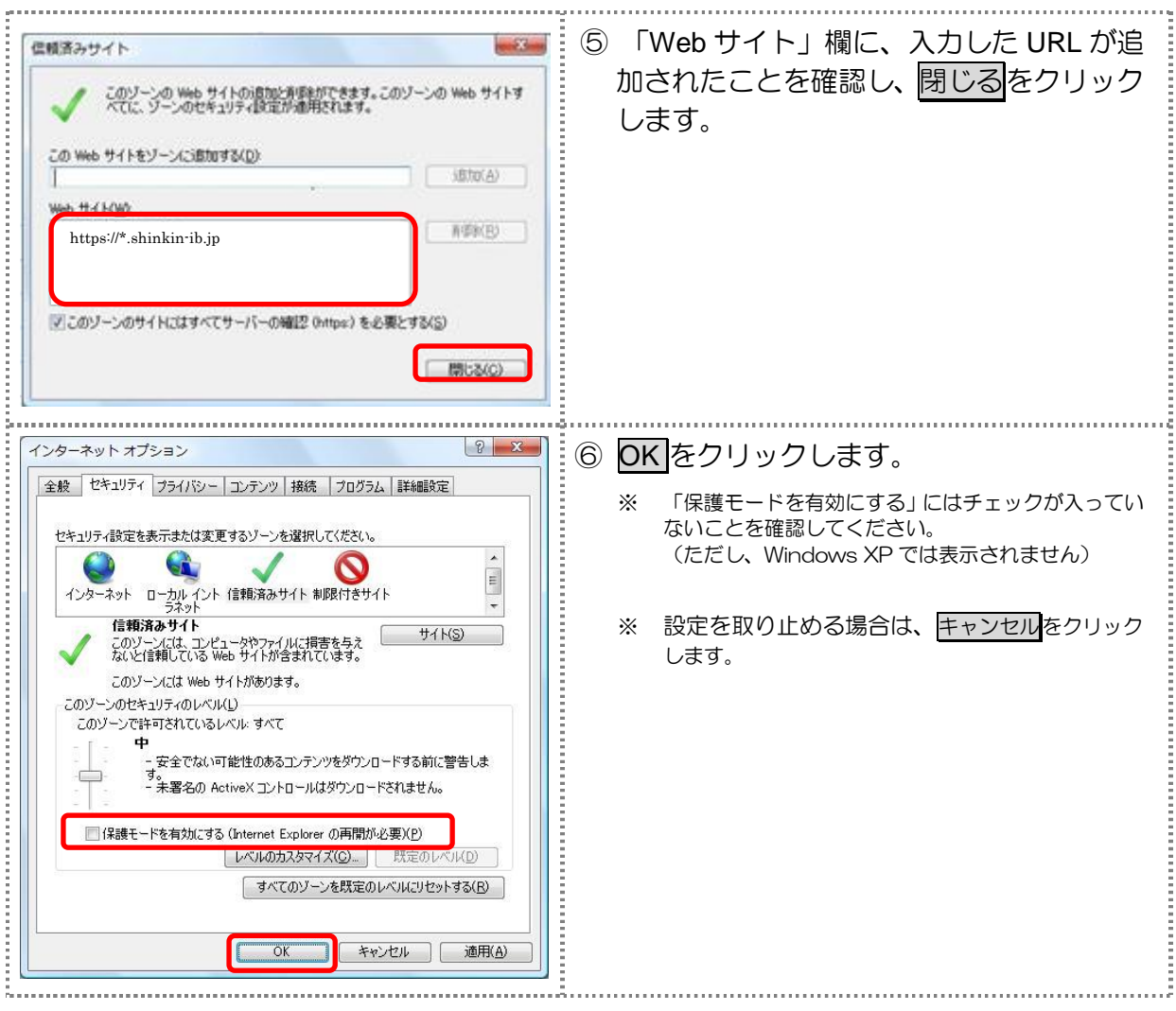